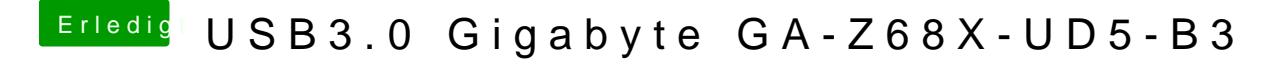

Beitrag von doduco vom 10. April 2013, 19:08

Muss der PXHCD zuerst gelöscht werden? Ja USB3 Geräte laufen damit

doduco